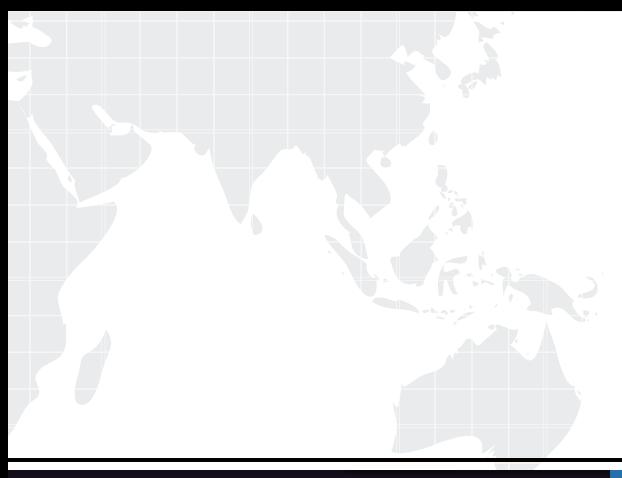

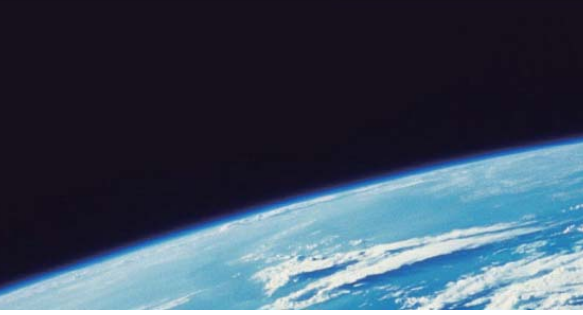

# **ITTEST QUESTION & ANSWER**

Guías de estudio precisos, Alta tasa de paso!

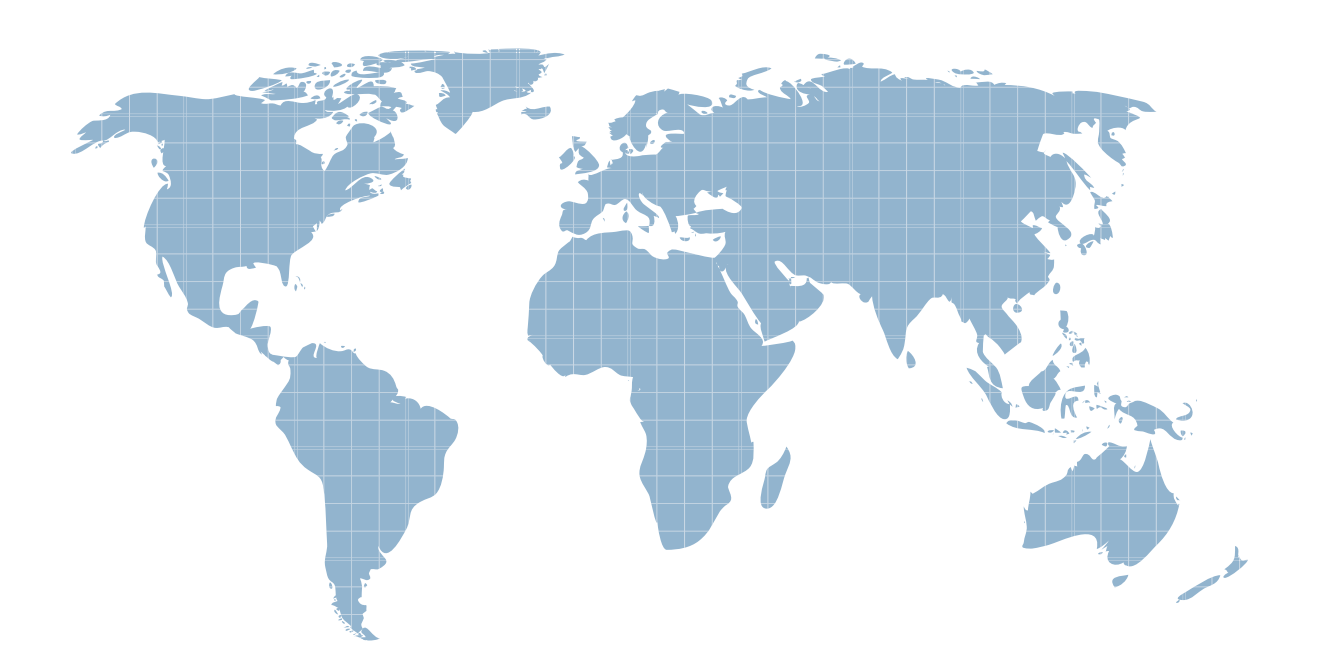

Ittest ofrece información actualizada de forma gratuita en un año!

http://www.ittest.es/

# **Exam** : **0B0-108**

# **Title** : System Administration Exam

# **Version** : DEMO

1. Scenario : You have made the decision to migrate all your operations onto WebLogic Server. An application has been chosen from each department for the initial phase of migration one from each of Sales, Marketing, Accounts, and Customer Service. The applications will be deployed as individual EAR files to a cluster of WebLogic Server 9.x instances, each with a pool of connections to an Oracle 10g database that provides corporate and departmental data services. The database team hopes to upgrade the database to use Oracle RAC (Real Application Clusters) shortly, which will require you to configure multiple sets of connections. Connectivity to the existing Service Engineer Dispatch system is via a JMS message bridge. When a service engineer calls in with a report, a message is sent via JMS to the Customer Service application deployed in WebLogic Server. The customer record in the Customer Service database must be updated with details from the message. It is important that the message is not lost because the call management system is not able to resend messages. To address this, the Customer Service application is accessing a persistent JMS Queue using an XA compatible connection factory. The contract of the contract of the contract of the contract of the contract of the contract of the contract of the contract of the contract of the contract of the contract of the contract of the contract of the c

In the future, each department will have its own schema within the Oracle database and the developers are writing their code with this in mind. However, for now, it has been decided to store all data in a single, company-wide schema. Which of the following approaches will make a future move to multiple schema simple, while making the most efficient use of resources today?

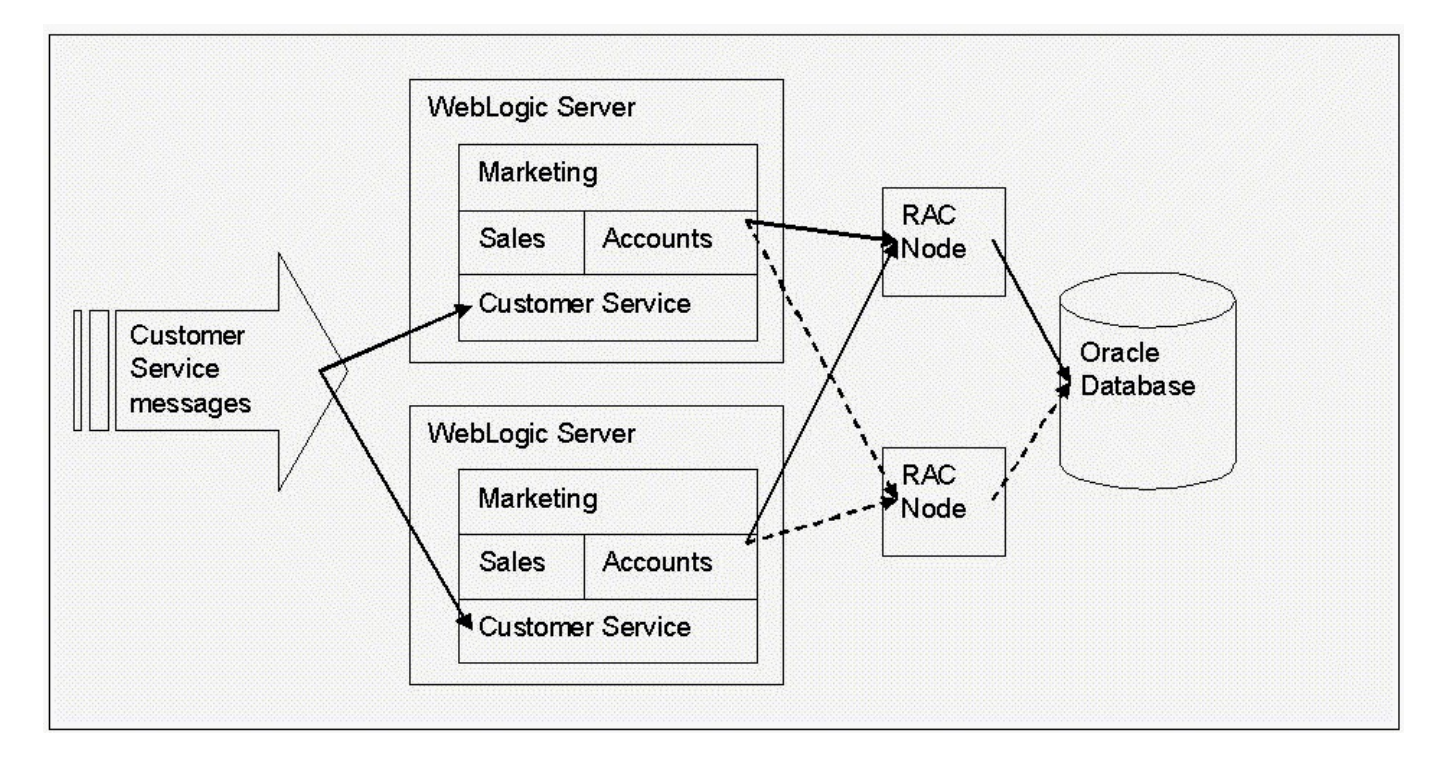

A. Deploy an application-scoped Data Source module with each application.

**2** / **9**

- B. Deploy a Data Source system module and assign it multiple JNDI names.
- C. Deploy each department's application to its own WebLogic server.
- D. Deploy a Data Source system module for each department's application.

## **Answer:** B

2. Scenario : You have made the decision to migrate all your operations onto WebLogic Server. An application has been chosen from each department for the initial phase of migration one from each of Sales, Marketing, Accounts, and Customer Service. The applications will be deployed as individual EAR files to a cluster of WebLogic Server 9.x instances, each with a pool of connections to an Oracle 10g database that provides corporate and departmental data services. The database team hopes to upgrade the database to use Oracle RAC (Real Application Clusters) shortly, which will require you to configure multiple sets of connections. Connectivity to the existing Service Engineer Dispatch system is via a JMS message bridge. When a service engineer calls in with a report, a message is sent via JMS to the Customer Service application deployed in WebLogic Server. The customer record in the Customer Service database must be updated with details from the message. It is important that the message is not lost because the call management system is not able to resend messages. To address this, the Customer Service application is accessing a persistent JMS Queue using an XA compatible connection factory. The contract of the contract of the contract of the contract of the contract of the contract of the contract of the contract of the contract of the contract of the contract of the contract of the contract of the c

Before deploying it into the test environment, you review the configuration of the Sales department's Enterprise Application, which is meant to contain a JDBC Application Module ?you are concerned that it may not have been built correctly. Most of an application's deployment descriptors only reference the JDBC module using a JNDI name. Which file listed below is the only one that refers directly to the JDBC Application Module file?

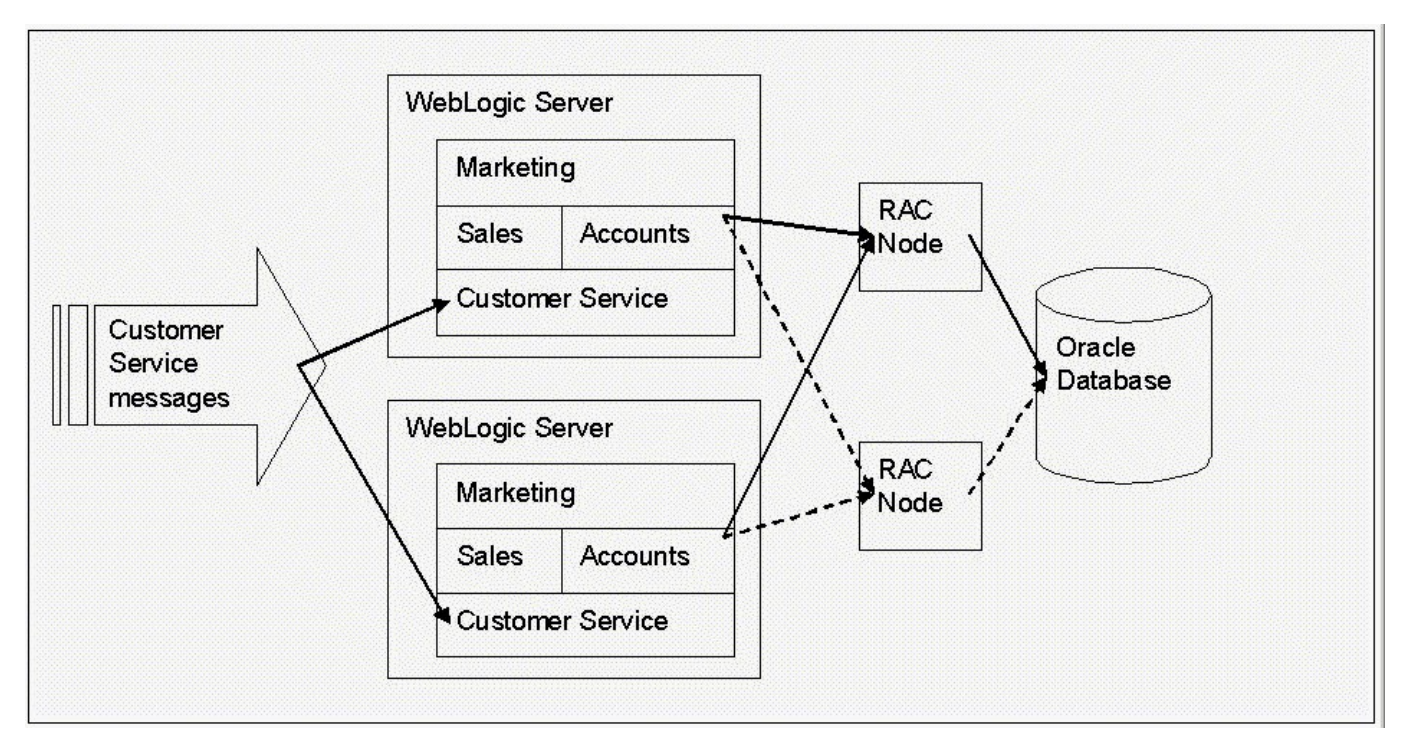

#### A. config.xml

- B. application.xml
- C. weblogic-ejb-jar.xml
- D. weblogic-application.xml

#### **Answer:** D

3. Scenario : You have made the decision to migrate all your operations onto WebLogic Server. An application has been chosen from each department for the initial phase of migration one from each of Sales, Marketing, Accounts, and Customer Service. The applications will be deployed as individual EAR files to a cluster of WebLogic Server 9.x instances, each with a pool of connections to an Oracle 10g database that provides corporate and departmental data services. The database team hopes to upgrade the database to use Oracle RAC (Real Application Clusters) shortly, which will require you to configure multiple sets of connections. Connectivity to the existing Service Engineer Dispatch system is via a JMS message bridge. When a service engineer calls in with a report, a message is sent via JMS to the Customer Service application deployed in WebLogic Server. The customer record in the Customer Service database must be updated with details from the message. It is important that the message is not lost because the call management system is not able to resend messages. To address this, the Customer Service application is accessing a persistent JMS Queue using an XA compatible connection factory. The contract of the contract of the contract of the contract of the contract of the contract of the contract of the contract of the contract of the contract of the contract of the contract of the contract of the c

When starting WebLogic Server, the Marketing database is unavailable. Which of these Data Source configuration options will ensure that the Marketing application can access its database once it becomes available again?

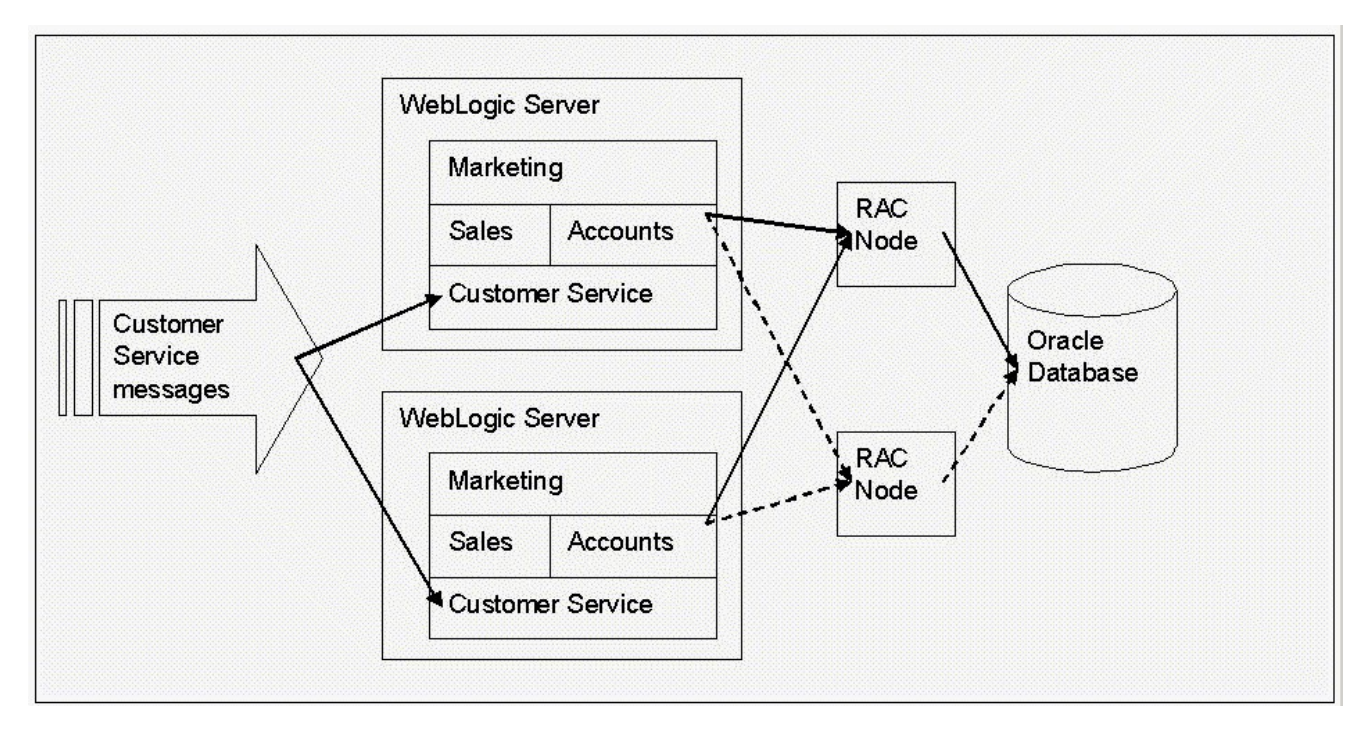

- A. Test Connections On Reserve
- B. Test Frequency
- C. Connection Creation Retry Frequency
- D. Login Delay
- E. Profile Connection Reservation Wait

# **Answer:** C

4. Scenario : You have made the decision to migrate all your operations onto WebLogic Server. An application has been chosen from each department for the initial phase of migration one from each of Sales, Marketing, Accounts, and Customer Service. The applications will be deployed as individual EAR files to a cluster of WebLogic Server 9.x instances, each with a pool of connections to an Oracle 10g database that provides corporate and departmental data services. The database team hopes to upgrade the database to use Oracle RAC (Real Application Clusters) shortly, which will require you to configure multiple sets of connections. Connectivity to the existing Service Engineer Dispatch system is via a JMS message bridge. When a service engineer calls in with a report, a message is sent via JMS to the Customer Service application deployed in WebLogic Server. The customer record in the Customer Service database must be updated with details from the message. It is important that the message is not lost because the call management system is not able to resend messages. To address this, the Customer Service application is accessing a persistent JMS Queue using an XA compatible connection factory. The contract of the contract of the contract of the contract of the contract of the contract of the contract of the contract of the contract of the contract of the contract of the contract of the contract of the c

The database team informs you that they have now implemented Oracle Real Application Clusters (RA for the Customer Service database, and applications should connect to a second database node if the primary node is unavailable. You set up a Multi Data Source in Failover mode, which is configured to use two Data Sources PrimaryDS and SecondaryDS, each connecting to one Oracle RAC node. WebLogic Server will fail over to SecondaryDS if a connection test to PrimaryDS fails. Under what other condition will this happen by default (that is, with no additional options checke)?

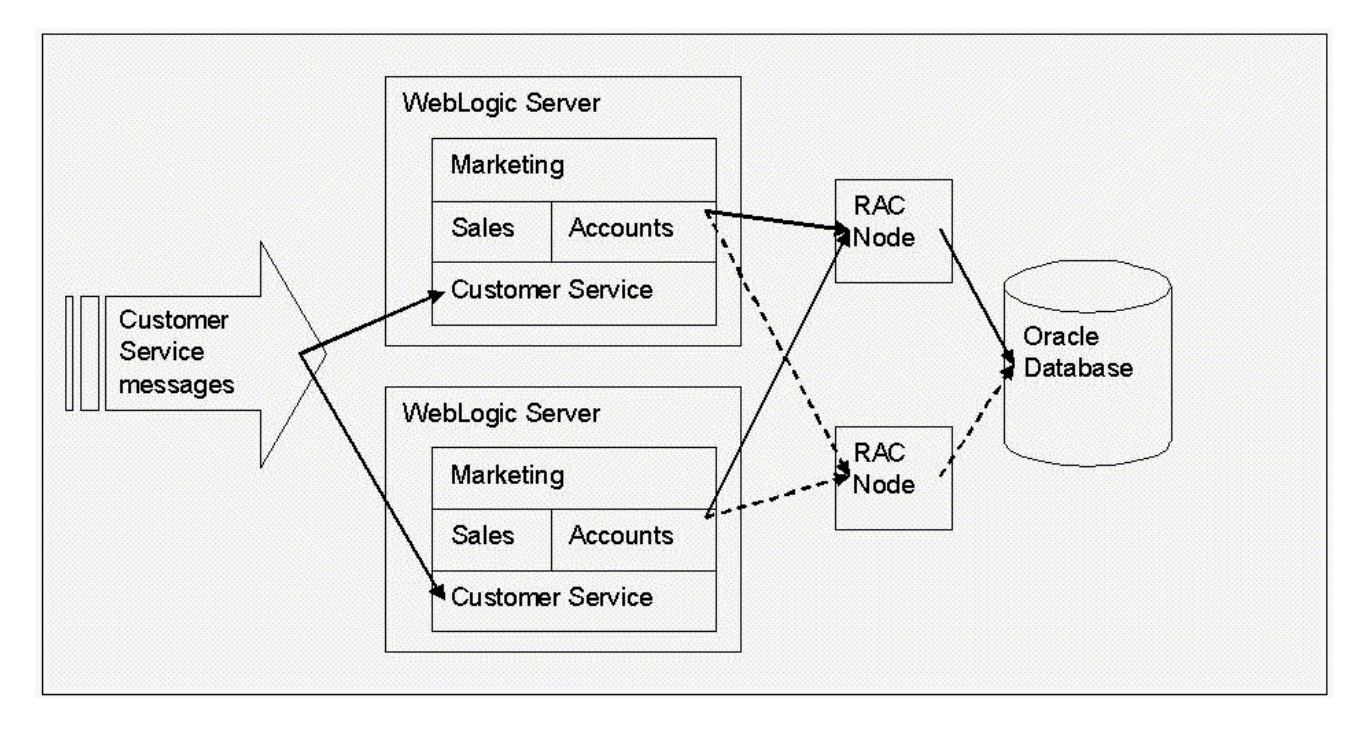

A. If a connection to PrimaryDS is not released within Statement Timeout seconds.

B. If all the connections to PrimaryDS are in use.

- C. If the administrator has suspended the PrimaryDS Data Source.
- D. Failover will only occur if a connection test fails for a PrimaryDS connection.

### **Answer:** C

5. Scenario : You have made the decision to migrate all your operations onto WebLogic Server. An application has been chosen from each department for the initial phase of migration one from each of Sales, Marketing, Accounts, and Customer Service. The applications will be deployed as individual EAR files to a cluster of WebLogic Server 9.x instances, each with a pool of connections to an Oracle 10g database that provides corporate and departmental data services. The database team hopes to upgrade the database to use Oracle RAC (Real Application Clusters) shortly, which will require you to configure multiple sets of connections. Connectivity to the existing Service Engineer Dispatch system is via a JMS message bridge. When a service engineer calls in with a report, a message is sent via JMS to the Customer Service application deployed in WebLogic Server. The customer record in the Customer Service database must be updated with details from the message. It is important that the message is not lost because the call management system is not able to resend messages. To address this, the Customer Service application is accessing a persistent JMS Queue using an XA compatible connection factory. The contract of the contract of the contract of the contract of the contract of the contract of the contract of the contract of the contract of the contract of the contract of the contract of the contract of the c

Before deploying it into the test environment, you review the configuration of the Sales department's Enterprise Application, which is meant to contain a JDBC Application Module you are concerned that it may not have been built correctly. Which of the following is not a requirement for JDBC modules?

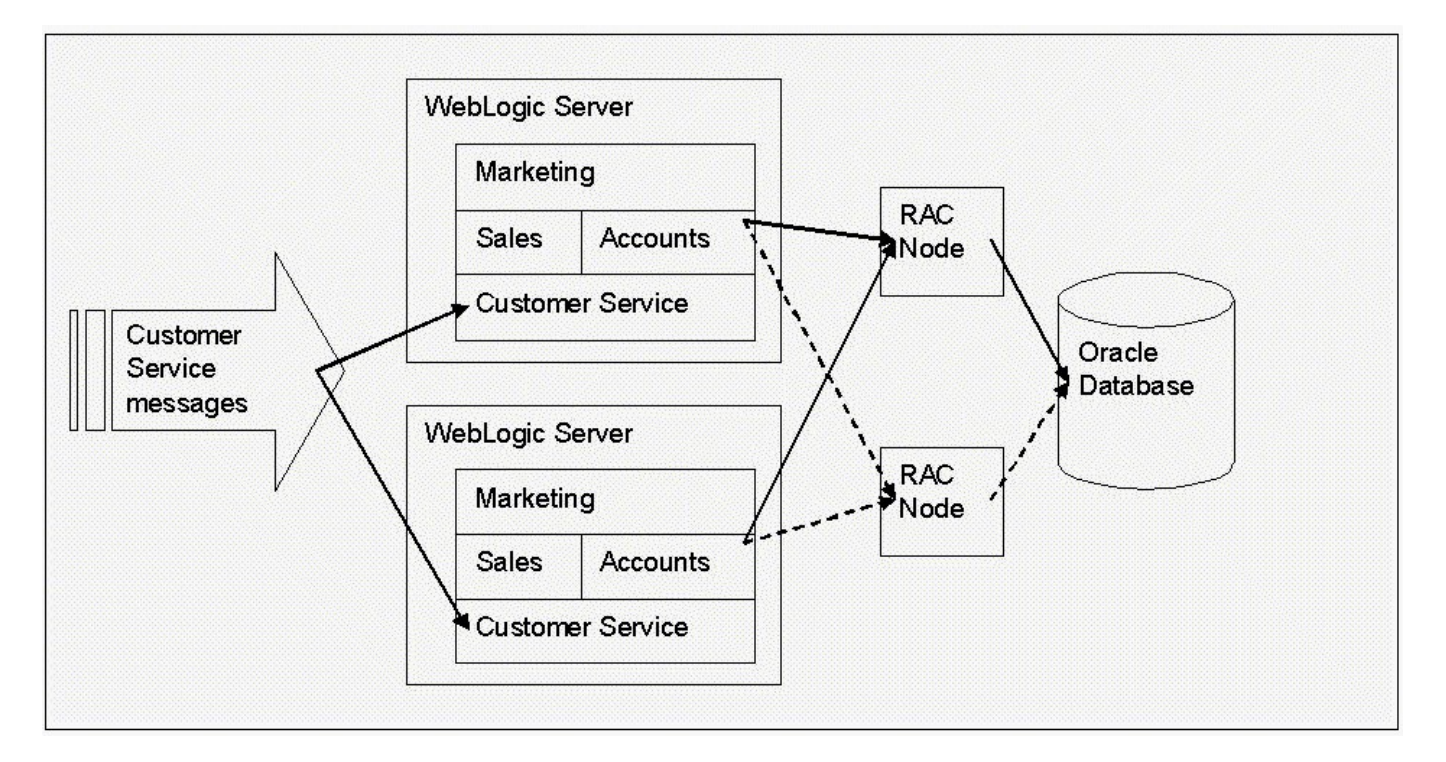

- A. It is contained in a file that ends in -jdbc.xml.
- B. It includes an element that lists its targets.
- C. It conforms to the weblogic-jdbc.xsd schema.
- D. It includes a unique name element.

#### **Answer:** B

- 6. WebLogic store-and-forward service is used for:
- A. Storing and forwarding the configuration reliably to all the Managed Servers in a cluster
- B. Storing log messages and forwarding them to the administration server for creating the Domain Log

C. Storing and delivering JMS messages reliably between applications across WebLogic Server 9.x instances

D. Storing and forwarding EJB requests reliably to a back-end EJB cluster

#### **Answer:** C

7. When configuring JMS Modules using the WebLogic Administration Console or WLST, the module information will be stored in:

A. <modulename> stanza in the weblogic-application.xml file.

B. <modulename> stanza in the config\config.xml file.

- C. <domain>/config/jms/<modulename>-jms.xml file
- D. <domain>/servers/<servername>/targets/jms/<modulename>\_<servername>.xml

### **Answer:** C

- 8. The default location for storing JMS persistent messages in WebLogic Server 9.x is:
- A. Database Store using JDBC
- B. WebLogic Persistent Store using a file
- C. LDAP server using the embedded LDAP server
- D. Remote server using t3 socket buffering

#### **Answer:** B

9. What are the four basic components of a JMS system-resource module in the config.xml in WebLogic 9.x?

A. Name, target, subdeployment, descriptor-file-name

- B. Domain, jms-server, connection factory, destination
- C. Config.xml, jms-module, subdeployment, descriptor-file-name
- D. Name, jms-module, subdeployment, descriptor-file-name

## **Answer:** A

10. Scenario : The Stock Control Application you are going to deploy to a cluster of WebLogic Managed Servers requires a JMS destination to asynchronously deliver the messages to the back-end Warehousing Application. To distribute the messages across the cluster, you decided to configure the distributed destination. Also the Warehousing Application is a legacy application written to implement a proprietary MQ API connecting an MQ-Series server. The Stock Control Application is implemented as a web application on a WebLogic cluster delivering the message to the distributed destination. The cluster has three Managed Servers hosted on two high powered machines and one low range/powered machine. To distribute the physical destinations unevenly across the clustered WebLogic Managed Servers so that the high-powered machines can receive more messages than the low-powered machines, configure the distributed destination with:

A. "Allocate Members Uniformly" set to false and manually select more physical destinations from the high-powered machines

B. "Uneven Distribution" set to true and select all the physical destinations

C. "Uniform Distribute Destination" set to true and select all the physical destinations from the high-powered and low- powered machines

D. "Load Balancing Policy" set to Random and select only the destination from the high-powered machine **Answer:** A